## **「ディスプレイ設定(DPI)を確認してください」と表示される場合の設定項目**

Windowsのアップデート状況によって表示内容と設定項目が異なります。

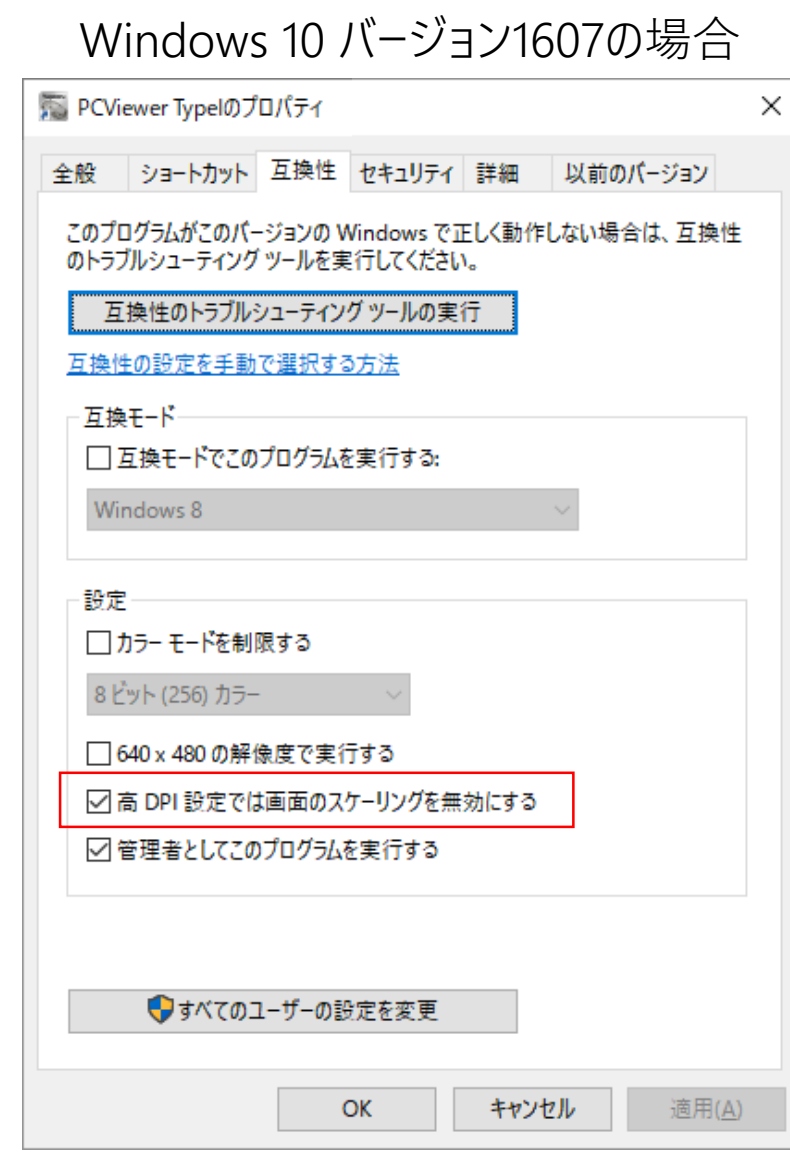

## Windows 10 バージョン1703以降の場合

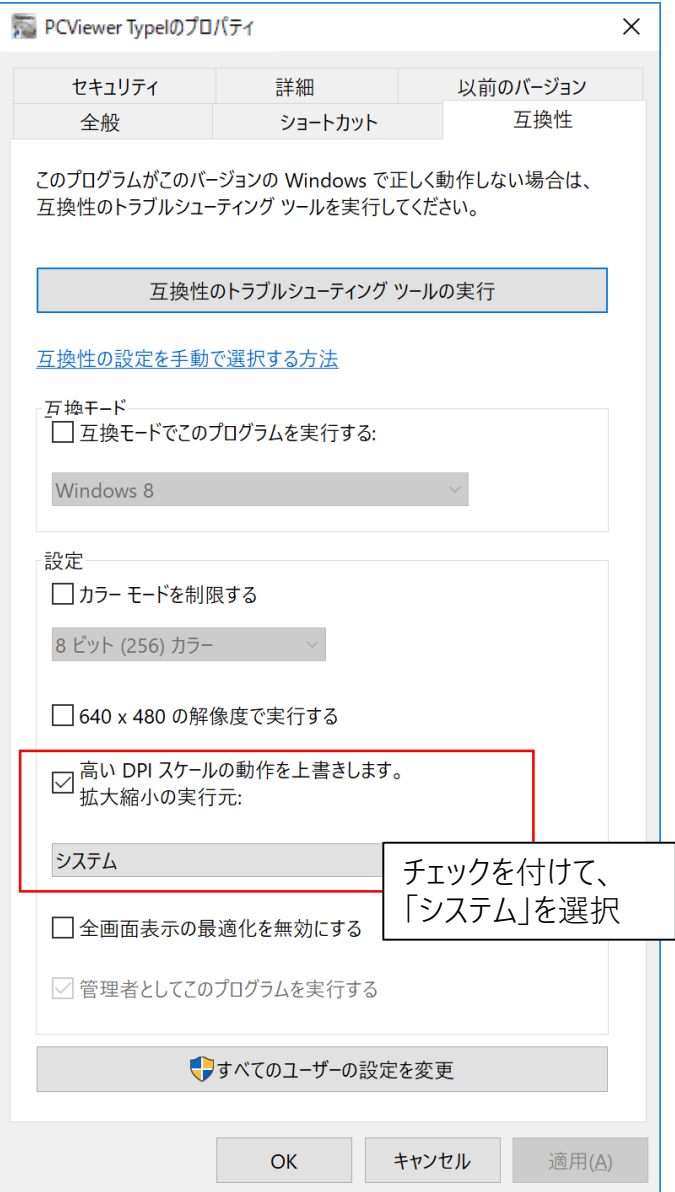